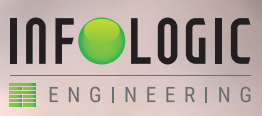

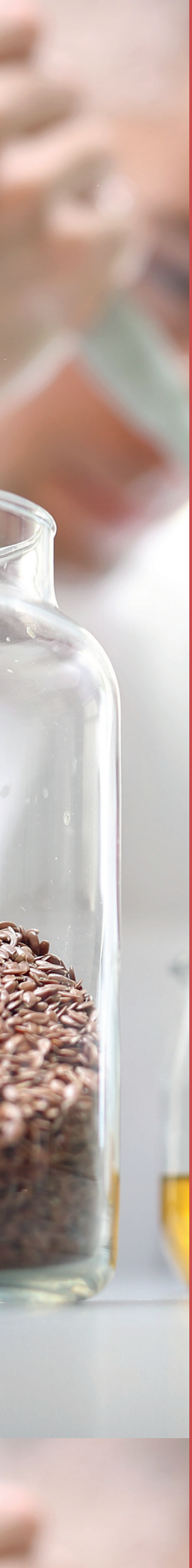

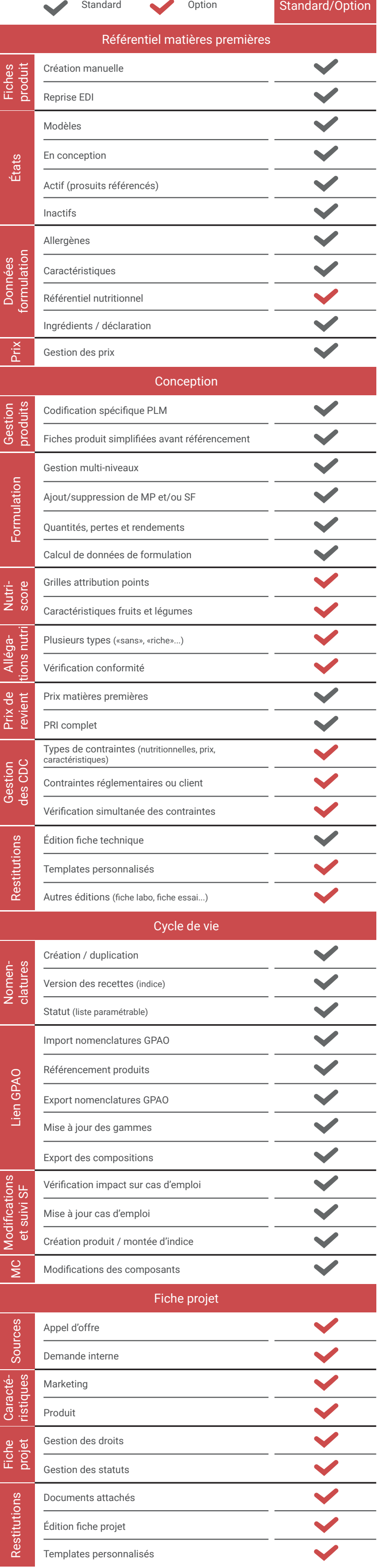

**PLM**

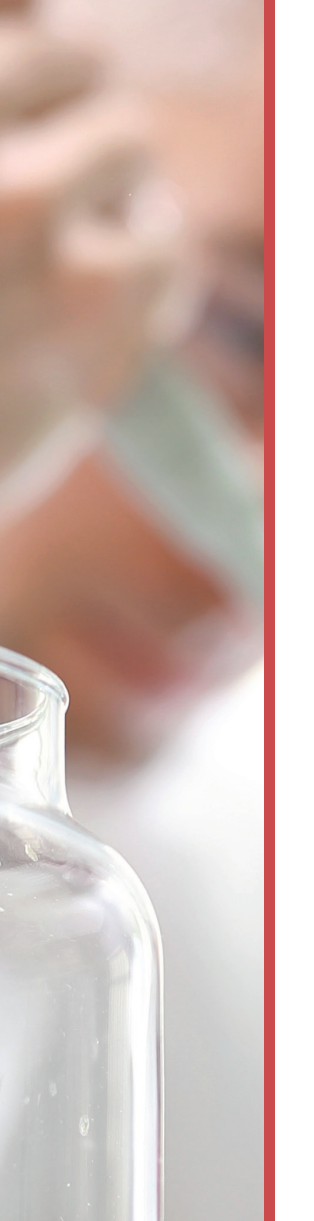